# Package 'servr'

November 16, 2021

<span id="page-0-0"></span>Type Package Title A Simple HTTP Server to Serve Static Files or Dynamic Documents Version 0.24 Description Start an HTTP server in R to serve static files, or dynamic documents that can be converted to HTML files (e.g., R Markdown) under a given directory. **Depends** R  $(>= 3.0.0)$ **Imports** mime  $(>= 0.2)$ , httpuv  $(>= 1.5.2)$ , xfun, jsonlite **Suggests** tools, later, rstudioapi, knitr  $(>= 1.9)$ , rmarkdown License GPL URL <https://github.com/yihui/servr> BugReports <https://github.com/yihui/servr/issues> Encoding UTF-8 RoxygenNote 7.1.1 NeedsCompilation no Author Yihui Xie [aut, cre] (<<https://orcid.org/0000-0003-0645-5666>>), Carson Sievert [ctb], Jesse Anderson [ctb], Ramnath Vaidyanathan [ctb], Romain Lesur [ctb] Maintainer Yihui Xie <xie@yihui.name>

Repository CRAN

Date/Publication 2021-11-16 19:20:02 UTC

## R topics documented:

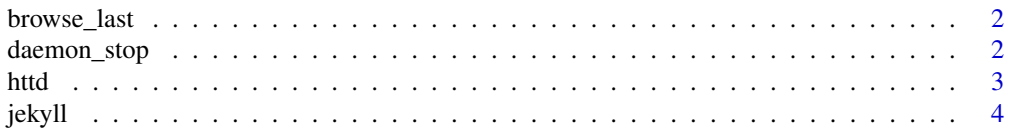

<span id="page-1-0"></span>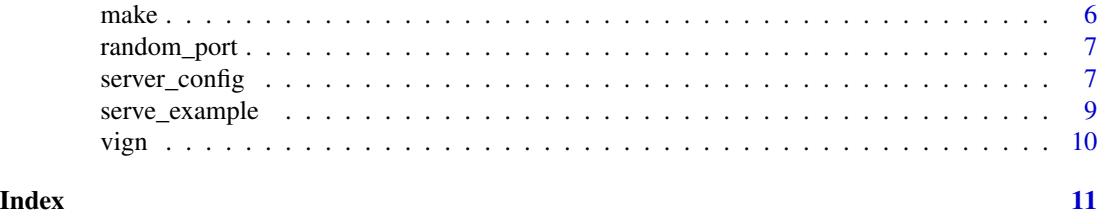

browse\_last *Reopen the last browsed page*

#### Description

If you have launched a page in the browser via servr but closed it later, you may call this function to reopen it.

#### Usage

browse\_last(open = TRUE)

#### Arguments

open Whether to reopen the lastly browsed page. If FALSE, the URL of the previously browsed page will be returned.

#### Examples

```
servr::browse_last()
```
daemon\_stop *Utilities for daemonized servers*

#### Description

daemon\_list() returns IDs of servers, which can be used to stop the daemonized servers.

#### Usage

```
daemon_stop(which = daemon_list())
```
daemon\_list()

### Arguments

which A integer vector of the server IDs; by default, IDs of all existing servers in the current R session obtained from daemon\_list(), i.e., all daemon servers will be stopped by default.

#### <span id="page-2-0"></span>httd 3

## Value

The function daemon\_list() returns a list of existing server IDs, and daemon\_stop() returns an invisible NULL.

<span id="page-2-1"></span>

httd *Serve static files under a directory*

## Description

If there is an 'index.html' under this directory, it will be displayed; otherwise the list of files is displayed, with links on their names. After we run this function, we can go to 'http://localhost:port' to browse the web pages either created from R or read from HTML files.

## Usage

```
httd(dir = ".", \ldots)
httw(
  \text{dir} = "."watch = ".".pattern = NULL,
  all_files = FALSE,
  filter = NULL,handler = NULL,
  ...
)
```
## Arguments

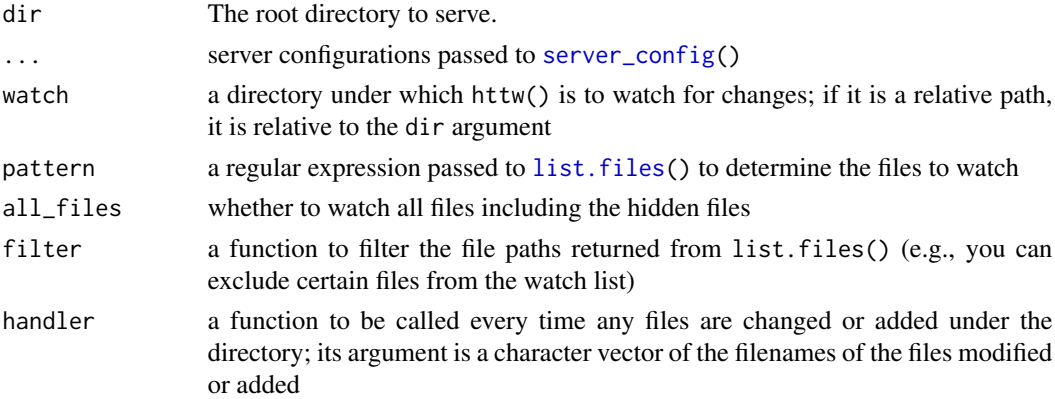

## Details

httd() is a pure static server, and httw() is similar but watches for changes under the directory: if an HTML file is being viewed in the browser, and any files are modified under the directory, the HTML page will be automatically refreshed.

#### References

<https://github.com/yihui/servr>

#### Examples

#' see https://github.com/yihui/servr for command line usage # or run inside an R session if (interactive()) servr::httd()

#### jekyll *Serve R Markdown based websites*

## <span id="page-3-1"></span>Description

R Markdown documents (with the filename extension '.Rmd') are re-compiled using knitr or rmarkdown when necessary (source files are newer than output files), and the HTML pages will be automatically refreshed in the web browser accordingly.

### Usage

```
jekyll(
 \text{dir} = "."input = c("."," "source", "—posts"),output = c("."," "—posts", "\_posts"),script = c("Makefile", "build.R"),
  serve = TRUE,
  command = "jekyll build",
  ...
)
rmdv2(dir = ".", script = c("Makefile", "build.R"), in_session = FALSE, ...)
rmdv1(dir = ".", script = c("Makefile", "build.R"), in_session = FALSE, \dots)
```
#### Arguments

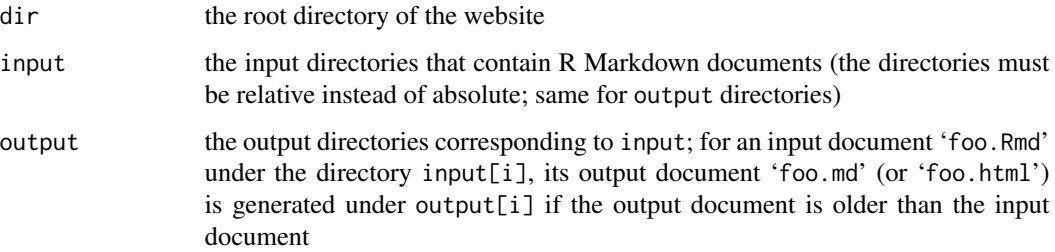

<span id="page-3-0"></span>

#### <span id="page-4-0"></span>jekyll 5

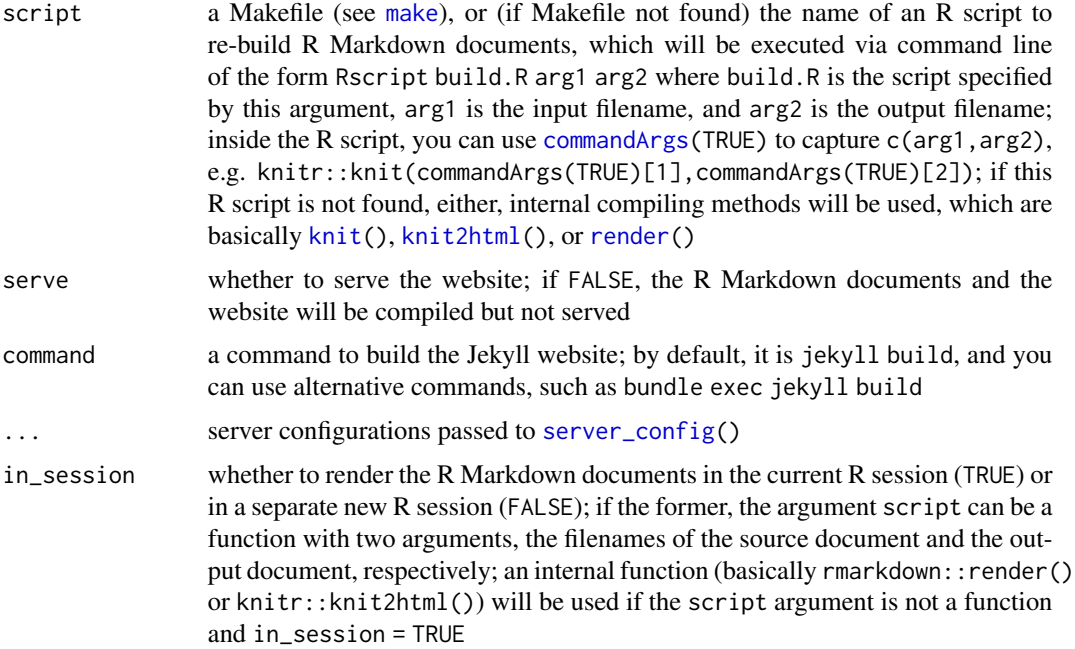

## Details

The function jekyll() sets up a web server to serve a Jekyll-based website. A connection is established between R and the HTML pages through WebSockets so that R can notify the HTML pages to refresh themselves if any R Markdown documents have been re-compiled.

The functions rmdv1() and rmdv2() are similar to jekyll(), and the only difference is the way to compile R Markdown documents:  $rmdv1()$  uses the **markdown** package (a.k.a R Markdown v1) via [knit2html\(](#page-0-0)), and rmdv2() calls [render\(](#page-0-0)) in the **rmarkdown** package (a.k.a R Markdown v2).

## **Note**

Apparently jekyll() and  $r$ mdv1() require the **knitr** package, and  $r$ mdv2() requires **rmarkdown**. You have to install them before calling the server functions here.

All R Markdown documents are compiled in separate R sessions by default. If you have any R Markdown documents that should not be compiled as standalone documents (e.g. child documents), you can use different filename extensions, such as '.Rmarkdown'.

The baseurl argument does not work in jekyll(), and the base URL setting will be read from '\_config.yml' (the 'baseurl' field) of the website if present. You should not pass baseurl to the function jekyll() directly.

For the sake of reproducibility, you are recommended to compile each source document in a separate R session (i.e., use the default in\_session = FALSE) to make sure they can compile on their own, otherwise the current workspace may affect the evaluation of the code chunks in these source documents. Sometimes it might be useful to compile a document in the current R session. For example, if reading data is time-consuming and it is not convenient to cache it (using the knitr chunk option cache = TRUE), you may read the data once, temporarily turn off the evaluation of that code

<span id="page-5-0"></span>chunk, and keep on working on the rest of code chunks so that data will not be read over and over again.

#### References

R Markdown v1: <https://cran.r-project.org/package=markdown>. R Markdown v2: [https:](https://rmarkdown.rstudio.com) [//rmarkdown.rstudio.com](https://rmarkdown.rstudio.com). For Jekyll, see <https://jekyllrb.com>. The GitHub repository <https://github.com/yihui/blogdown-jekyll> is an example of serving Jekyll websites with servr::jekyll().

#### See Also

The **blogdown** package (based on Hugo and R Markdown v2) is a better alternative to Jekyll: <https://github.com/rstudio/blogdown/>. I strongly recommend you to try it.

#### Examples

```
if (interactive()) servr::rmdv1() # serve the current dir with R Markdown v1
if (interactive()) servr::rmdv2() # or R Markdown v2
# built-in examples
servr::serve_example("rmd", servr::rmdv1)
servr::serve_example("rmd", servr::rmdv2)
```
<span id="page-5-1"></span>

make *Serve files under a directory based on GNU Make*

#### Description

You can define how and when to rebuild files (such as R Markdown files) using Make rules, e.g. a rule \_posts/%.md: \_source/%.Rmd with a command to build '.Rmd' to '.md' will be executed if and only if 'foo.Rmd' is newer than 'foo.md'. The exit status of the command make -q will decide whether to rebuild files: rebuilding occurs only when the exit code is not 0. When an HTML file has been rebuilt, it will be automatically refreshed in the web browser.

#### Usage

make(dir =  $",", \ldots)$ 

#### Arguments

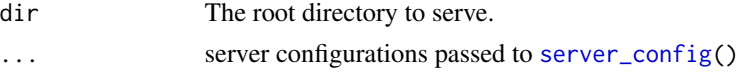

#### **Note**

You must have installed GNU Make to use this function. This is normally not a problem for Linux and OS X users (it should be available by default). For Windows users, you can either install GNU Make, or just install [Rtools,](https://cran.r-project.org/bin/windows/Rtools/) which also contains GNU Make.

## <span id="page-6-0"></span>random\_port 7

#### Examples

```
# some built-in examples (if you are not familiar with make, you can take a
# look at the Makefile of each example)
servr::serve_example("make1", servr::make)
servr::serve_example("make2", servr::make)
```
random\_port *Find a random available TCP port*

## Description

Test a series of random TCP ports from 3000 to 8000 (excluding a few that are considered unsafe by Chrome) and return the first available one. A web server can be later started on this port.

#### Usage

random\_port(port =  $4321L$ , host =  $getOption("server.host", "127.0.0.1"), n = 20)$ 

#### Arguments

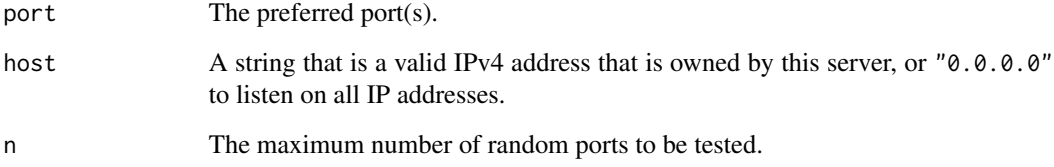

### Value

A port number, or an error if no ports are available.

<span id="page-6-1"></span>server\_config *Server configurations*

## Description

The server functions in this package are configured through this function.

## Usage

```
server_config(
 dir = ".",
 host = getOption("servr.host", "127.0.0.1"),
  port,
  browser,
  daemon,
  interval = getOption("servr.interval", 1),
  \text{baseurl} = "",initpath = ",
  hosturl = identity,verbose = TRUE
\mathcal{L}
```
## Arguments

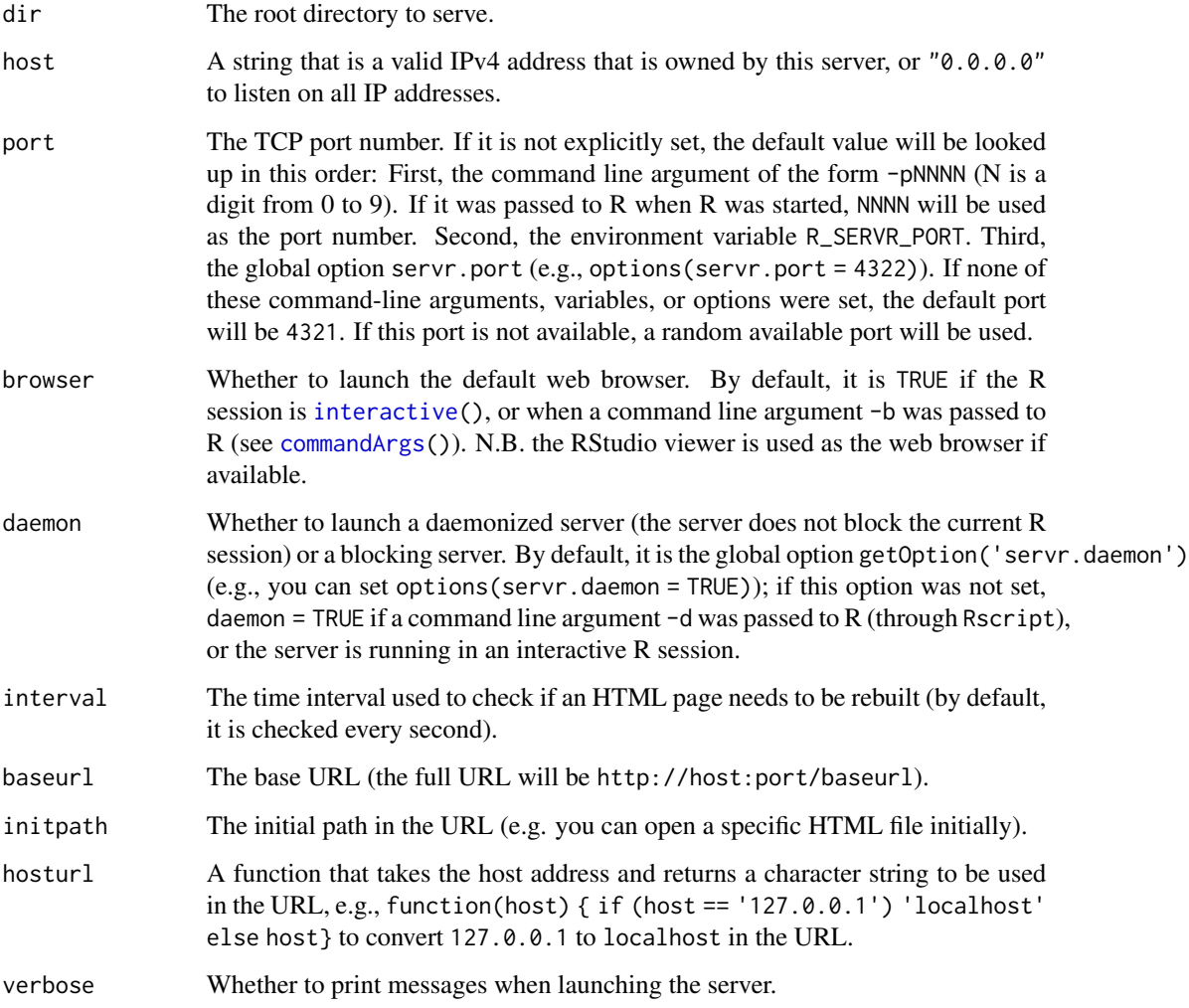

<span id="page-7-0"></span>

## <span id="page-8-0"></span>serve\_example 9

## Value

A list of configuration information of the form list(host,port,start\_server = function(app)  $\{\},\ldots$ ).

serve\_example *A convenience function to serve examples in this package*

## Description

Use server functions to serve built-in examples of this package.

### Usage

```
serve_example(name, FUN, ..., run = interactive())
```
## Arguments

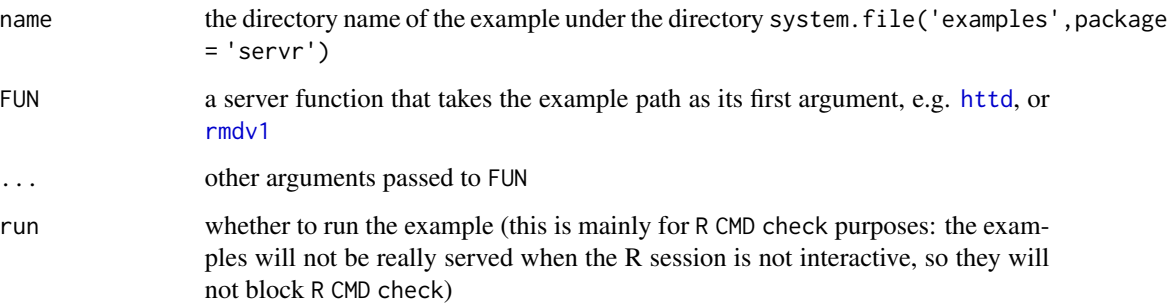

#### Value

NULL if run = FALSE, otherwise the value returned from FUN().

#### Examples

```
# R Markdown v1 or v2
servr::serve_example("rmd", servr::rmdv1)
servr::serve_example("rmd", servr::rmdv2)
# GNU Make
servr::serve_example("make1", servr::make)
servr::serve_example("make2", servr::make)
```
#### <span id="page-9-0"></span>Description

Serve package vignettes under the 'vignettes/' directory. Because the HTML output files should not be included in the source package, this function renders R Markdown/HTML vignettes, displays them in the web browser, and deletes the HTML output files. You will see the HTML output when you click the links on the '.Rmd' or '.Rhtml' files (unlike the static HTTP server, the compiled output instead of the source document is displayed).

### Usage

vign(dir = "vignettes", ...)

#### Arguments

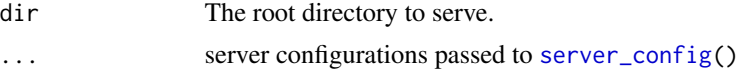

#### Details

When developing R packages, you may want to preview your vignettes once in a while. You can certainly click the button in RStudio to do it, but that requires you to install the package and rebuild the vignettes. With this function, your vignette will be rebuilt automatically when you update the source document. Moreover, because the compilation takes place in the current R session, you can take advantage of devtools::load\_all() (which has a keyboard shortcut in the RStudio IDE) to reload your package and see the updated vignette in the web browser.

#### Note

You are supposed to call this function from the root directory of your package. If that is not the case, you should provide the correct path to the 'vignettes/' directory of your package to the dir argument.

# <span id="page-10-0"></span>Index

browse\_last, [2](#page-1-0) commandArgs, *[5](#page-4-0)*, *[8](#page-7-0)* daemon\_list *(*daemon\_stop*)*, [2](#page-1-0) daemon\_stop, [2](#page-1-0) httd, [3,](#page-2-0) *[9](#page-8-0)* httw *(*httd*)*, [3](#page-2-0) interactive, *[8](#page-7-0)* jekyll, [4](#page-3-0) knit, *[5](#page-4-0)* knit2html, *[5](#page-4-0)* list.files, *[3](#page-2-0)* make, *[5](#page-4-0)*, [6](#page-5-0) random\_port, [7](#page-6-0) render, *[5](#page-4-0)* rmdv1, *[9](#page-8-0)* rmdv1 *(*jekyll*)*, [4](#page-3-0) rmdv2 *(*jekyll*)*, [4](#page-3-0) serve\_example, [9](#page-8-0) server\_config, *[3](#page-2-0)*, *[5,](#page-4-0) [6](#page-5-0)*, [7,](#page-6-0) *[10](#page-9-0)*

vign, [10](#page-9-0)